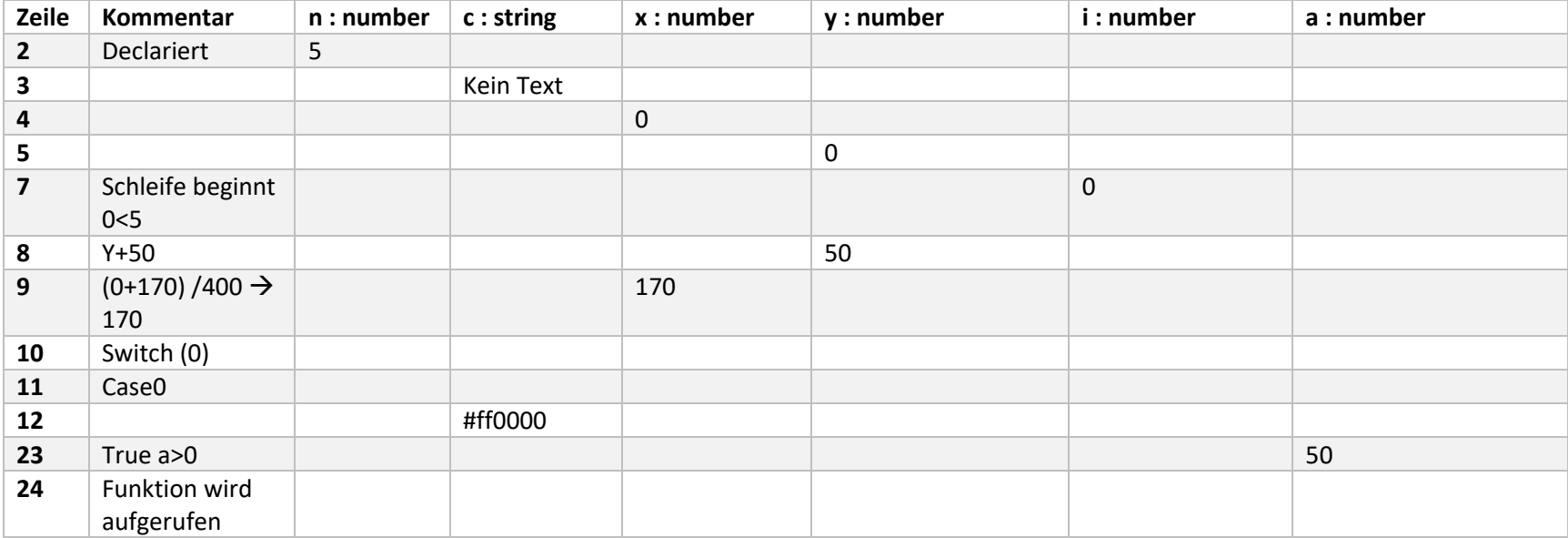

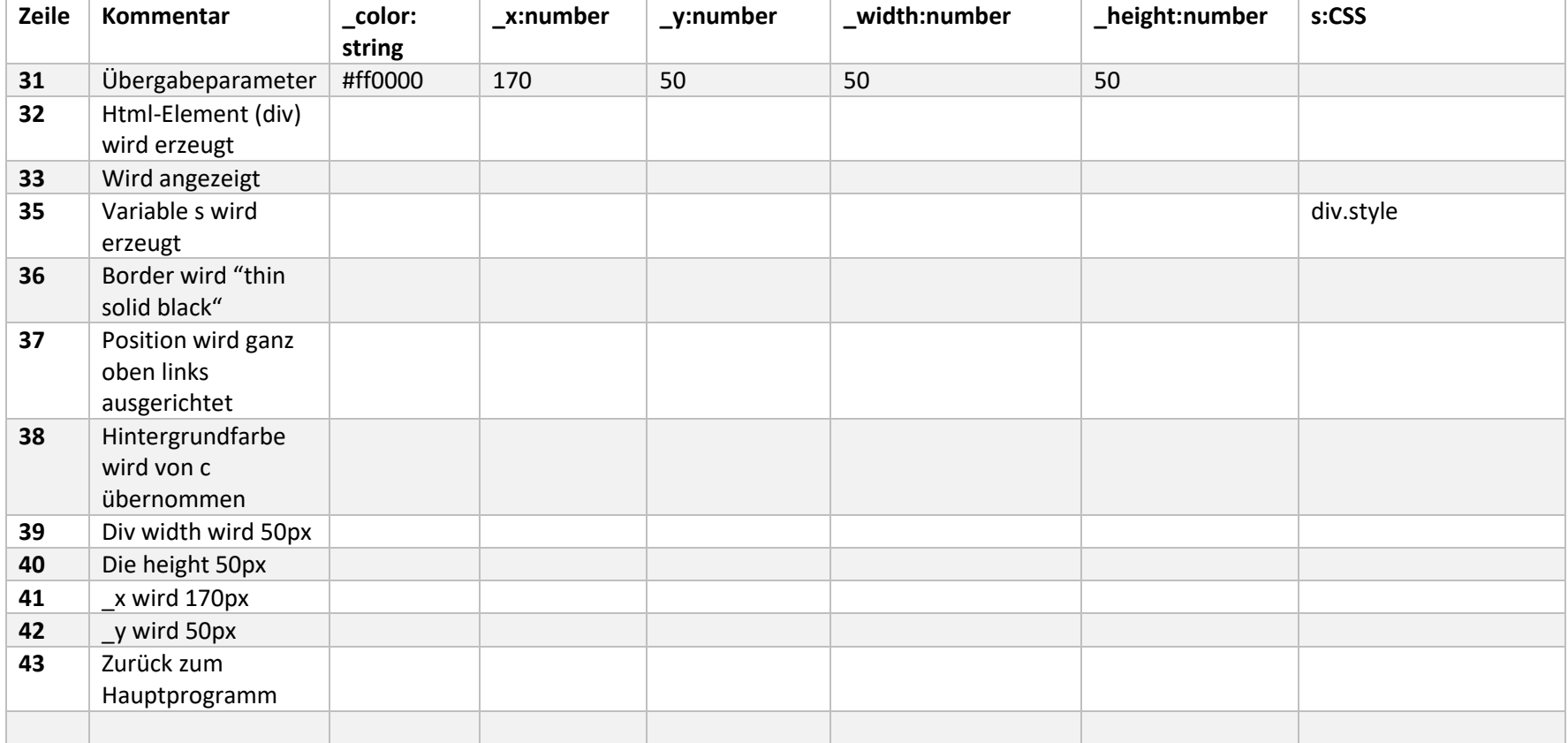

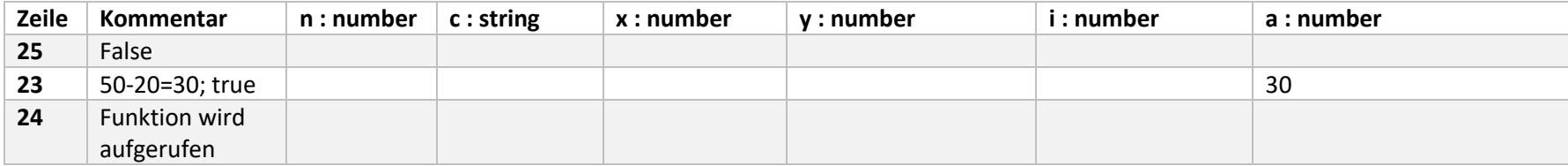

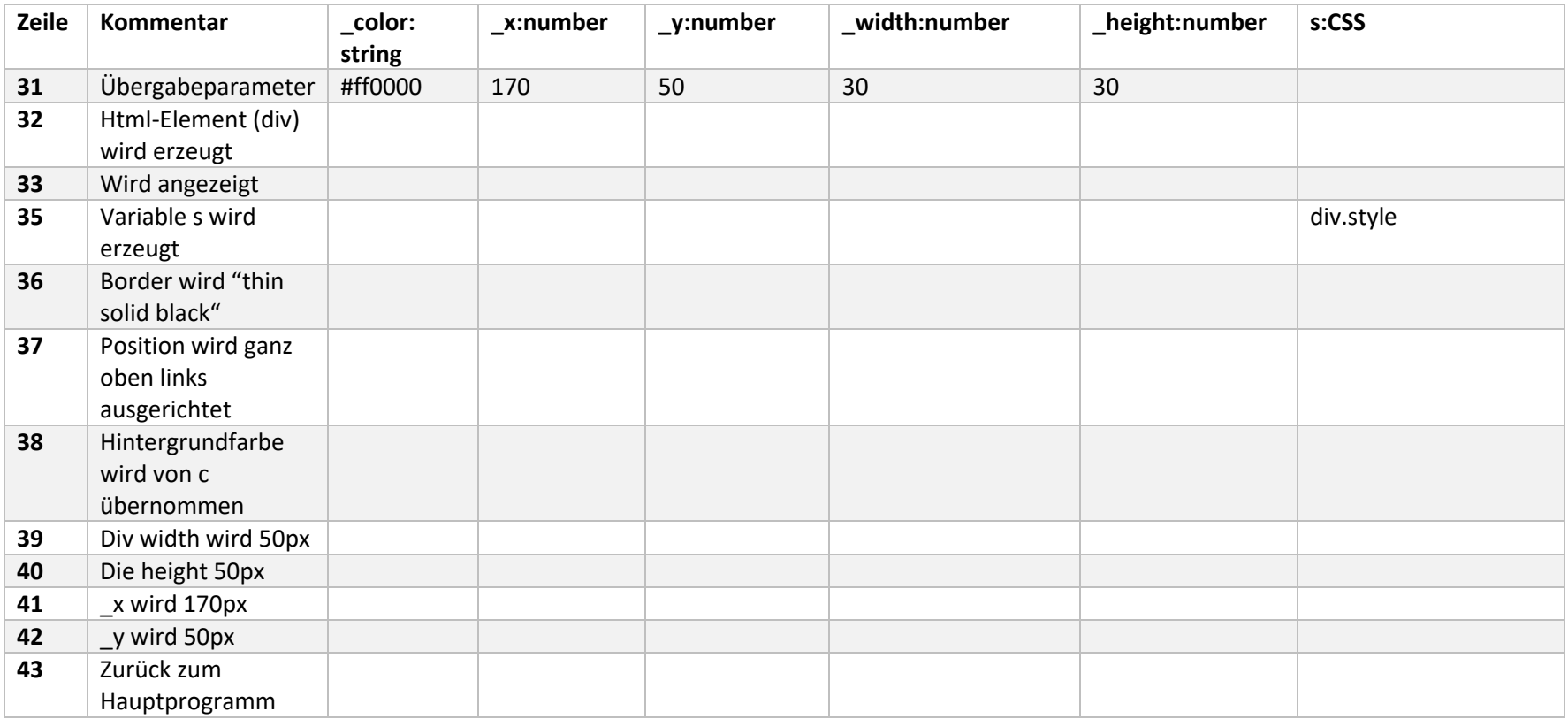

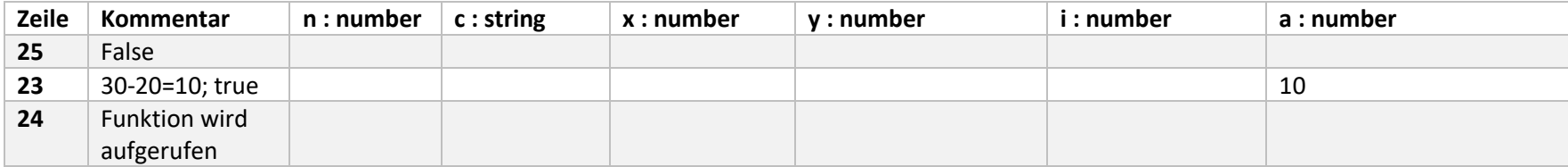

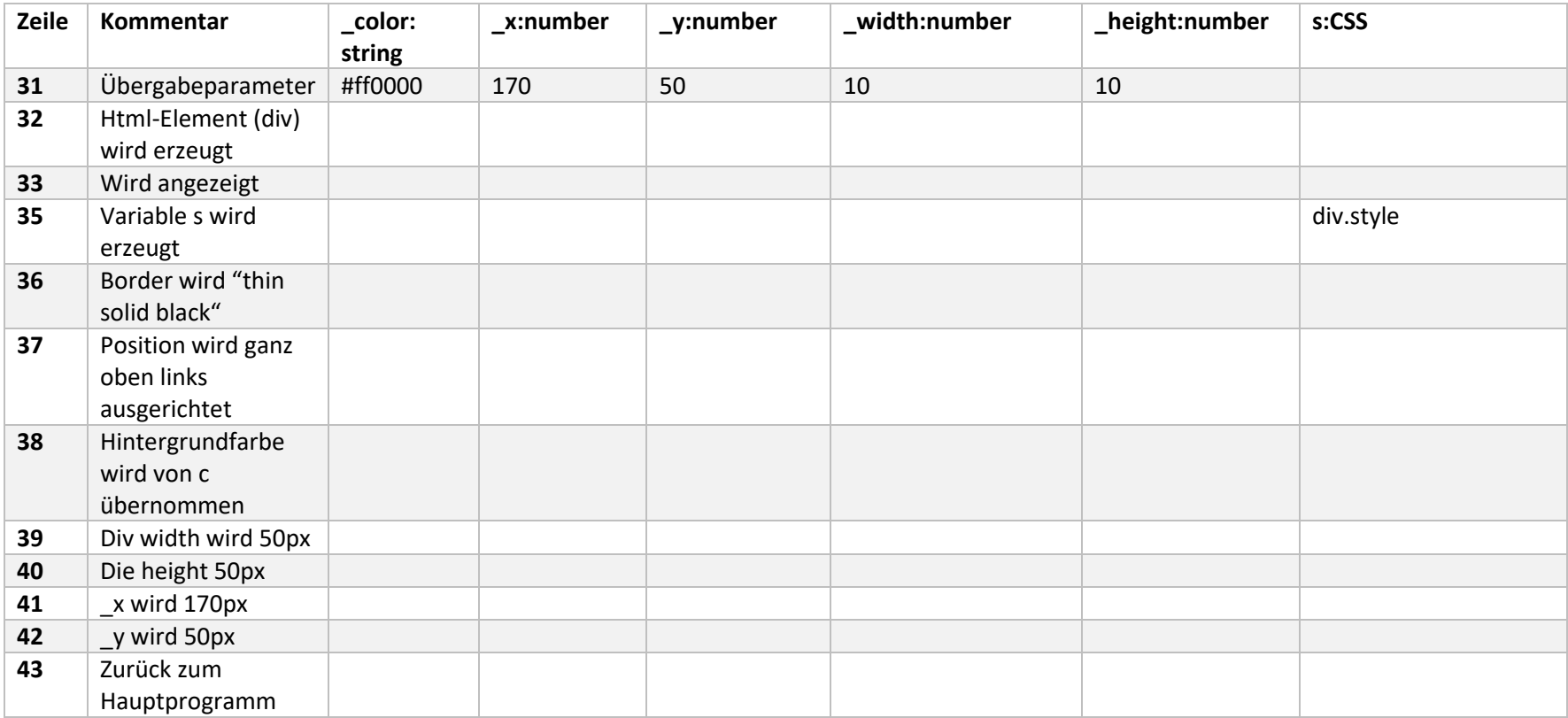

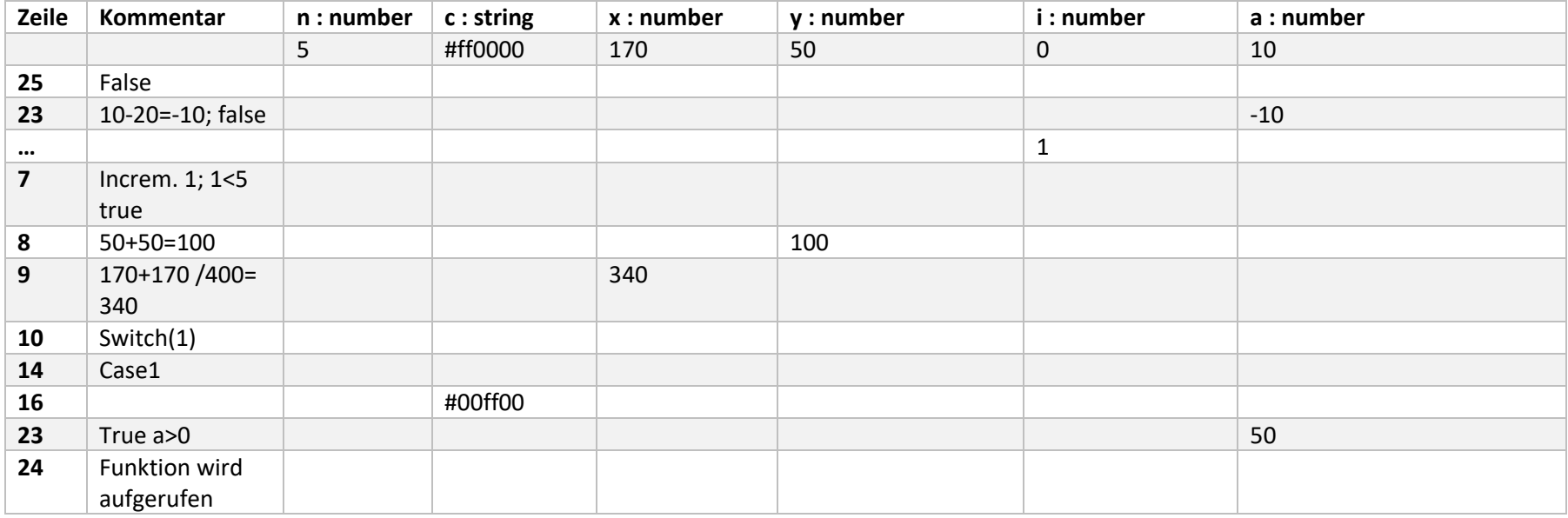

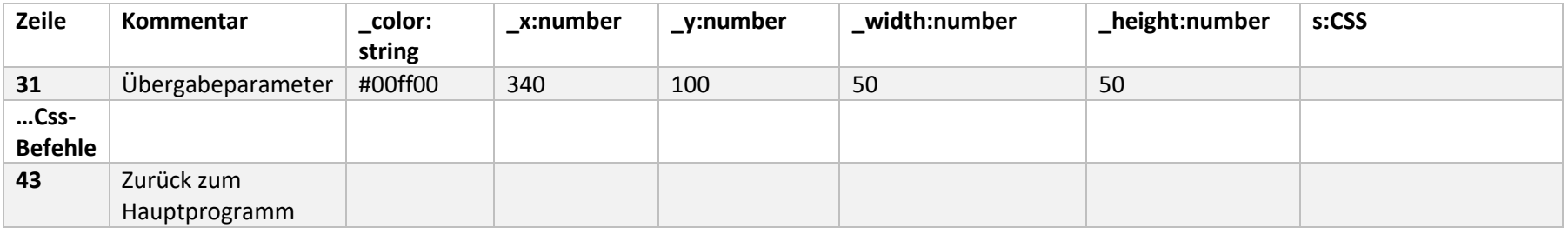

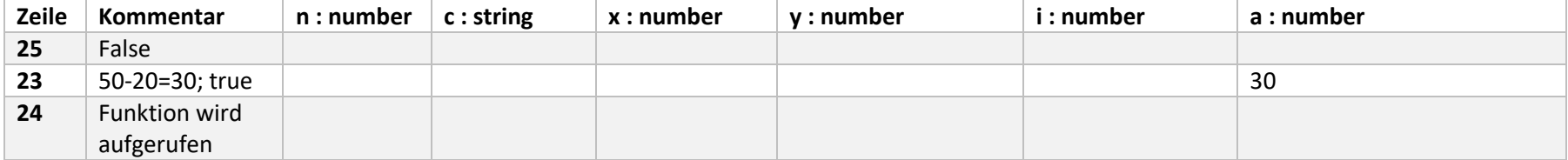

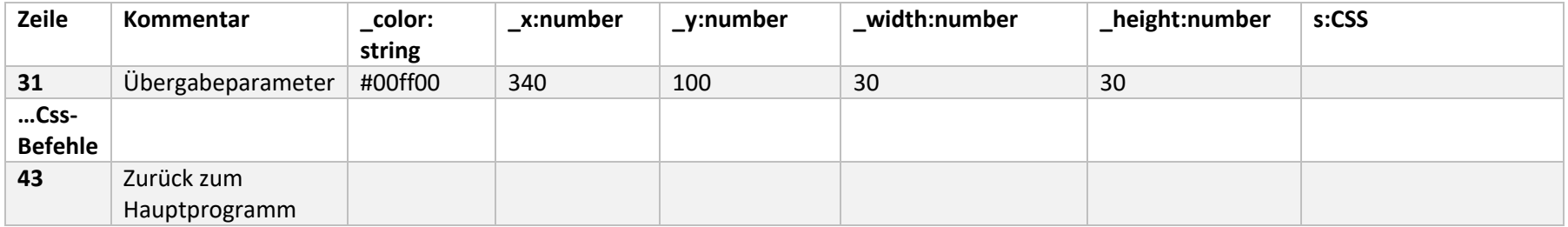

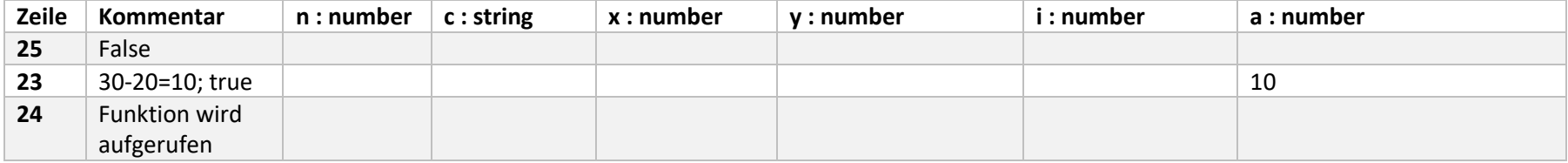

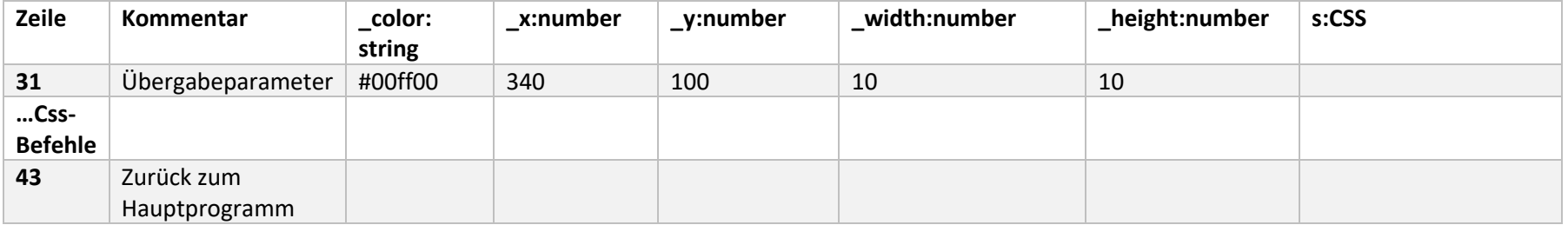

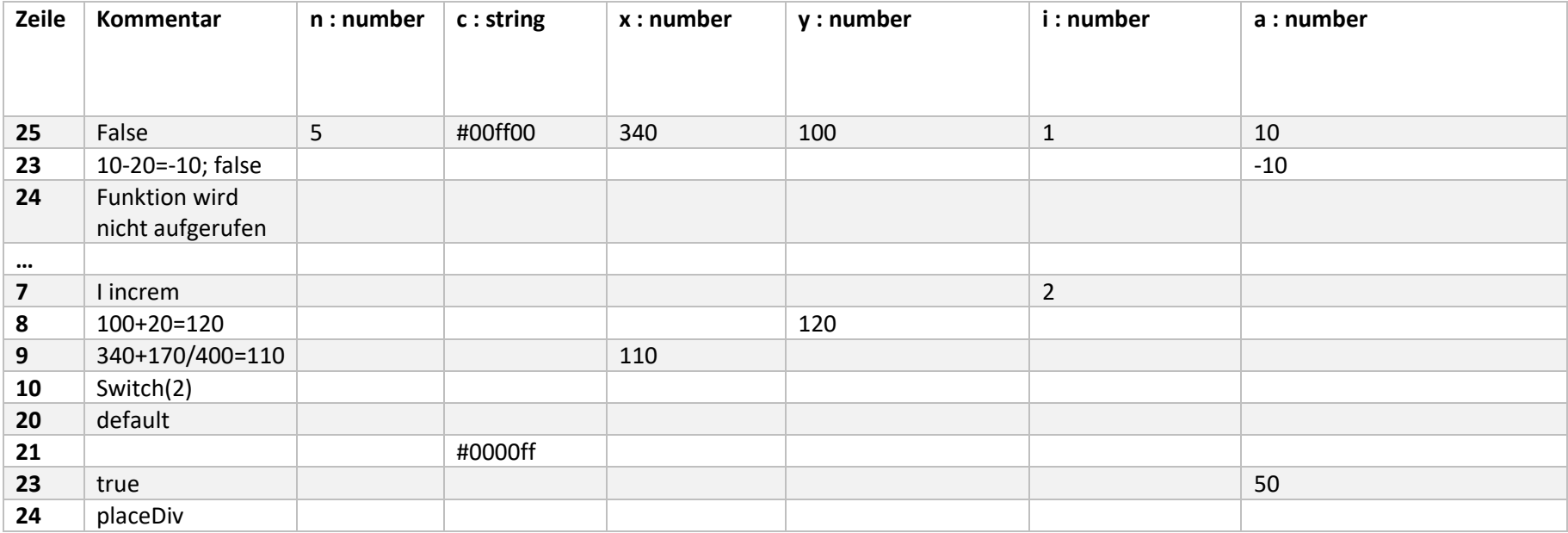

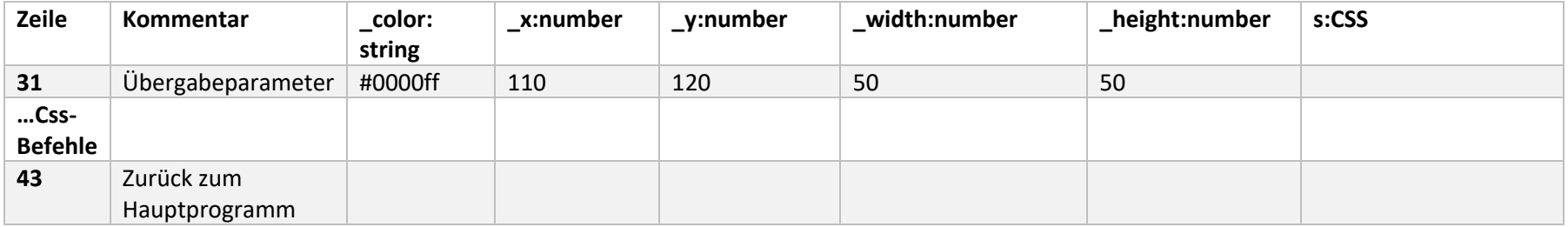

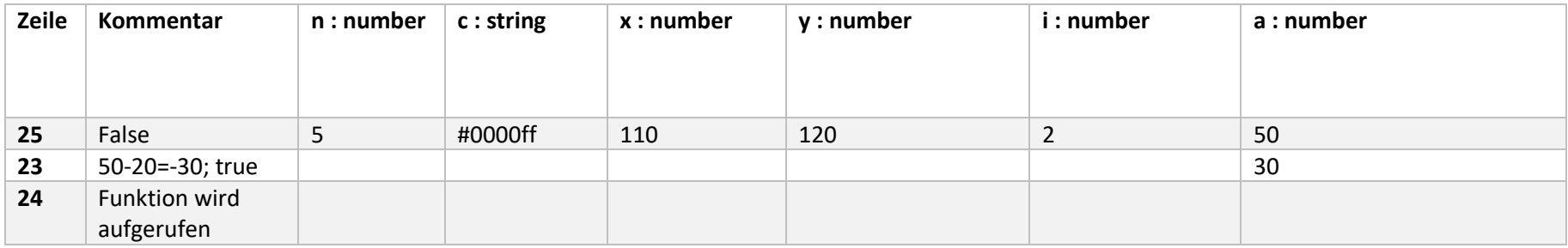

PlaceDiv Fkt.

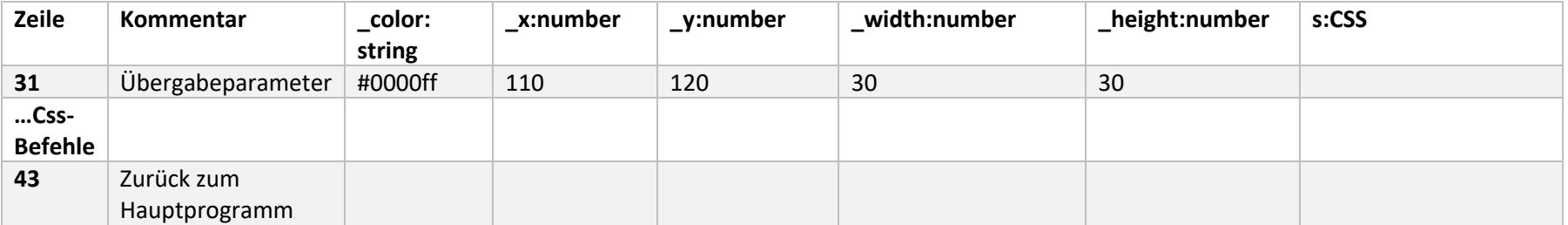

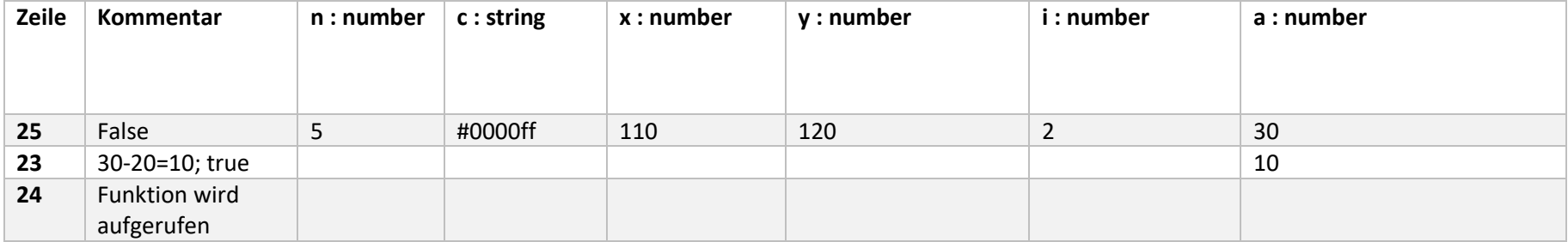

# PlaceDiv Fkt.

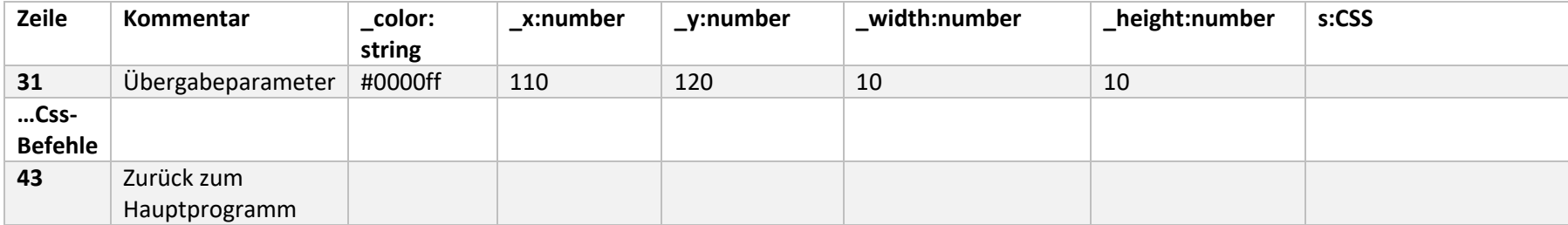

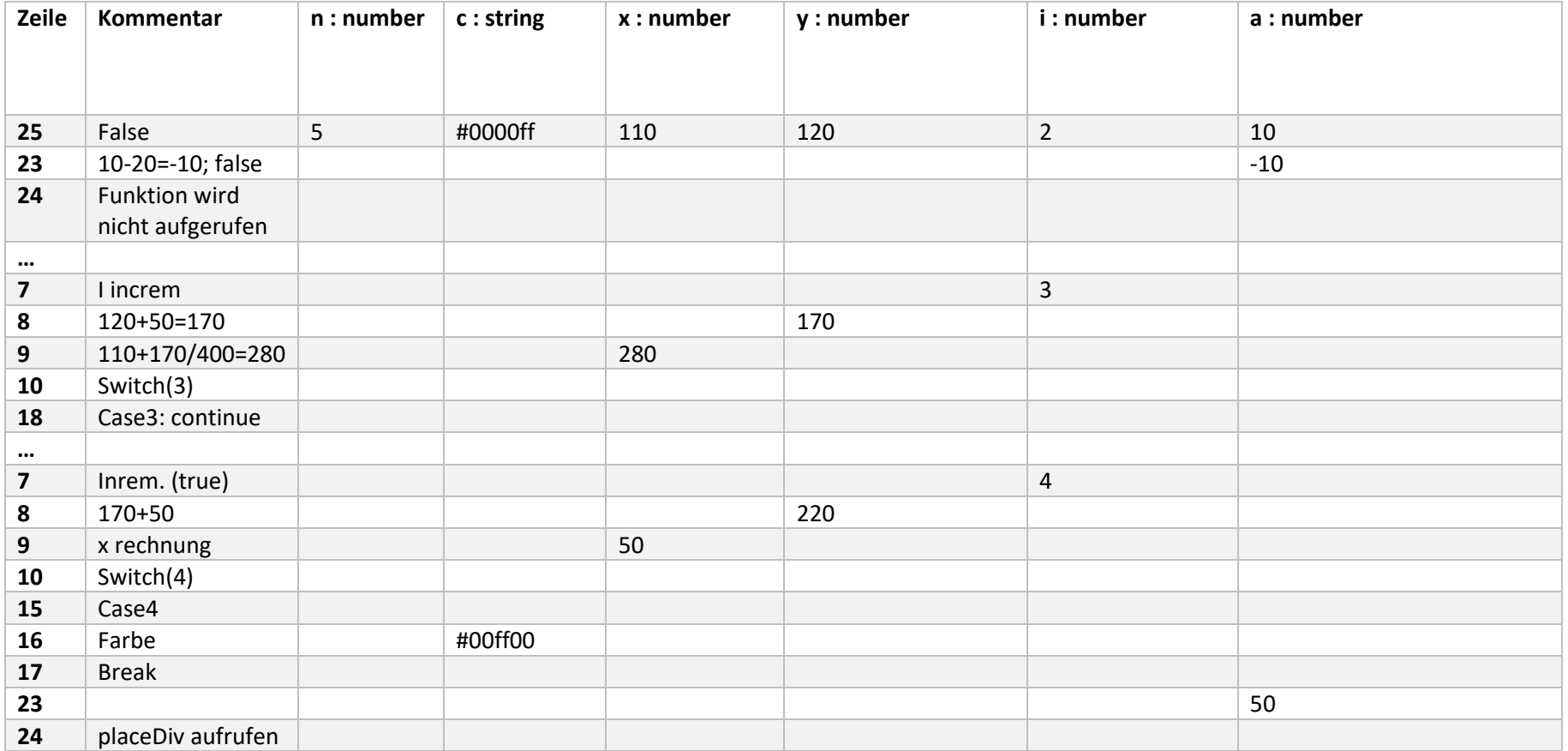

# PlaceDiv

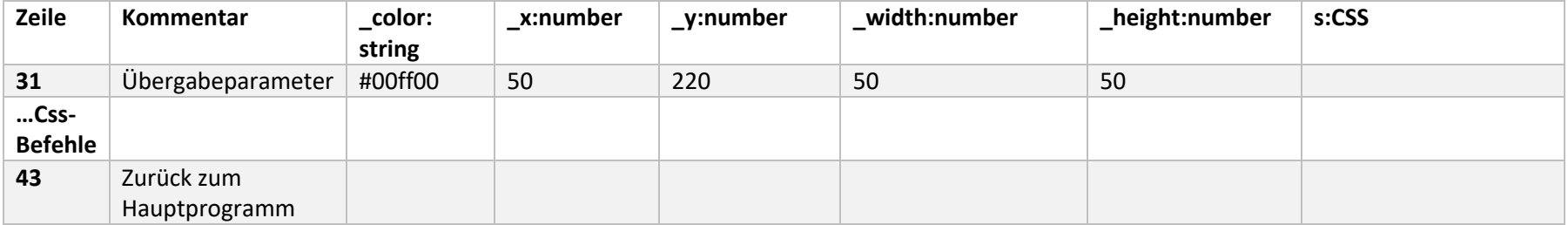

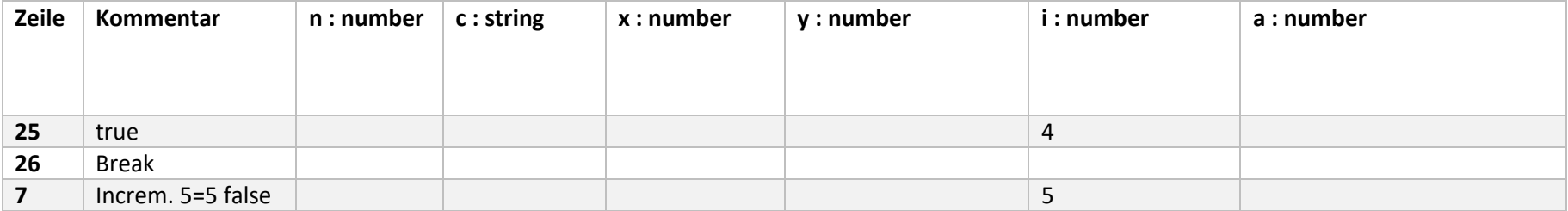